# Adobe Type Set<sup>®</sup>

# **How-to Booklet**

abcdefghij

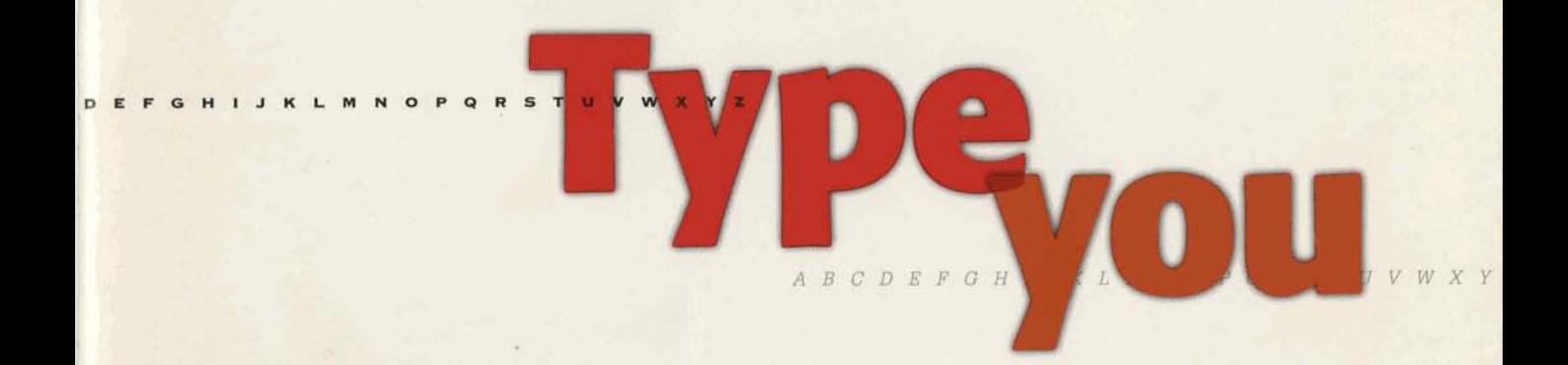

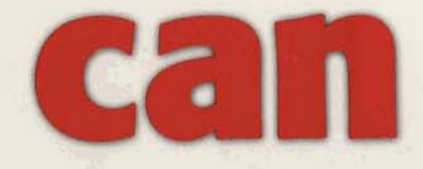

fghijklmnopo

L M N O P O R S T U V W X Y Z

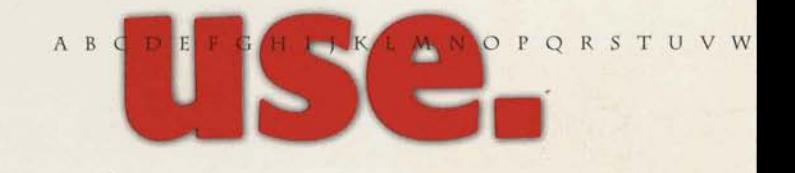

EFGHIJ **RSTUVWXYZ** 

# **Adobe** *5peSet*

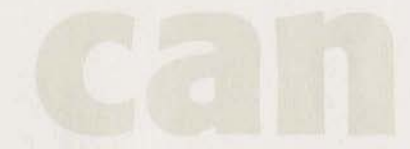

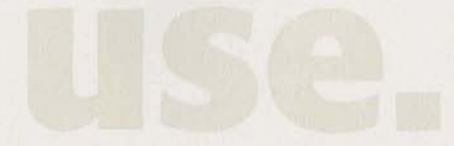

# **Contents**

# **Introduction**

# Letters,<br>Memos & Faxes

2

12

16

 $24$ 

AdobeType Set for Letters, Memos & Faxes

# **Overheads**  & **Slides**

Adobe Type Set for Overheads & Slides

# **Spreadsheets**  & **Graphs**

Adobe Type Set lor Spreadsheets & Graphs

# INVITATIONS<br>& AWARDS

Adobe Type Set for Invitations & Awards

Adobe *Type Set I* 20 Adobe *Type Set 2* 22 Adobe *Type Set 3* 

# **About type, Adobe and you.**

Adobe Systems. We're the people who've had a great deal to do with starting the revolution of electronic publishing. We invented something called PostScript<sup>®</sup>, a software program that tells computers and printers how to make words **and** pictures **sharp and** beautiful

Having started all this, we naturally want to see it grow. Since the PostScript **language,** we've invented all **kinds** of software to increase the power of personal publishing beyond what anyone thought possible. Much of that software comes in the form of electronic typefaces-alphabets in different styles.

We think type is fascinating because, like a person, each **type has** a face that's unique. **Using** those faas to their best advantage used to be something only professional typographers did. But we want to make type more accessible, so everyone can use it. And these Adobe Type Set packages, as we call them, are our way of doing just that.

From our library of over 1,200 typefaces, we selected a few that are perfectly suited to particular and related purposes, and grouped them into the seven packages featured in this booklet. They all work with your existing applications.

As for results, you can look forward to documents that get read because they get noticed. They're more professionallooking, and so are you.

We're hoping this introductory booklet, filled with tips and advice, will also show you just how easy-and rewarding-it is to join the desktop revolution.

And when you're ready for more information on Adobe Type Set packages **or** the rest of the Adobe **Type** Library, just call **1-800-83-FONTS.** That's 1-800-833-6687.

# **Welcome to Bodoni Plaza.**

To show you how to use the typeface families in the Adobe Type Set packages, we've created a fictional office building we call Bodoni Plaza. There we've ensconced some fictional businesses: a flower shop, stock brokerage, doctor and good-sized corporation on the way up.

Each demonstrates our typefaces and how you can use them to their best effect. In addition to these examples, we've included glossary terms and some type dos and don'ts-guidelines that should stand you in good stead whenever you're working with type.

We think once you see the difference good typography can make, and how easy it is, it's something you're going to want to **do** a **lot mom of.** '

Shall we?

# **Letters, Memos & Faxes**

## **Serif**

The finishing stroke or crossbar at the end of the arm, stem or tail ol a Ictrcr.

# **Slab Serif**

A square, slab-like serif typeface. For example, Glypha.

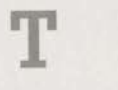

# **Sans Serif**

Typelaces that do not have serifs. For example, Lucida Sans

**The type you need for the jobs you have.** These ten typefaces give you just what you need to succeed with your business correspondence. Because that's the whole idea behind Adobe Type Set packages. They make using type easy. And when you use type well, it makes you look good.

*O* **Neatness counts.** The appearance of your business letter is often another person's first impression of you and your company. So it's important to be consistent, and to stick to one type family throughout. Use the book or roman weight for the bulk of the text, and for emphasis, use the italic or bold typefaces in that family. (In the letter to the right, we use ITC Berkeley Oldstyle Book, Book Italic and Bold.)

**O To indent or not to indent?** There are dozens of business letter formats you can follow, but basically you have a simple choice to make about how to handle paragraphs: either indent the first sentence in each (we recommend approximately five spaces or a 3/8" indent), or leave a line of space between each paragraph. It's redundant to do both, so pick one method and use it consistently Life is full of little choices, isn't it?

**O How to write so people read.** People don't read one word at a time; they scan a line, picking up three- and four-word phrases. Keep your lines to ten or twelve words for best readability Lines that are too long tire the eye and make it difficult to find the beginning of the next line. Lines that are too short are disruptive to the flow of the letter.

**<sup>0</sup> Make it fit.** Courier is monospaced so it takes up more room than proportionally spaced typefaces like ITC Berkeley Oldstyle. With ITC Berkeley Oldstyle, your letters will look more succinct and you'll save paper.

# **Typefaces in this package:**

# **ITC Berkeley Oldstyle<sup>®</sup> <b>Glypha**<sup>\*</sup> sports what

A traditional, stately design that's *typographers call a* **"slab** *ideal for serious business corres serif"* This detail gives Gl **ideal for serious business corres-**<br> *88erif''* **This detail gives Glypha<br>
pondence such as letters and<br>
<b>Strength and determination**, **proposals.** It's well-attired and con-<br>**While complementing the** veys a certain amount of polish. **graceful ITC Berkeley Oldstyle** 

**Book** and the plainer Lucida Sans.<br> **Book** Italic 45 Light Book Italic **Bold Italic 65 Bold** 

strength and determination,

**Bold**  $45$  *Light Oblique* **65 Bold 65** *Bold* **Oblique** 

**Lucida<sup>®</sup> Sans** is perfect **for the demands of electronic transmission because it was designed to be clear and readable, even in low-resolution situations, like using a fax machine. A real office workhorse.** 

**Roman Bold** 

Stochin/Trayde 30 Bodoni Plaza, 16th floor Baltimore, MD 33365 Phone: 808-123-4567 FAX: 808-765-4321 June 15, 1991

Dear Stochin/Trayde Client: Here at Stochin/Trayde, we are always searching for promising new companies in which to Corporation for

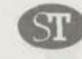

STOCHIN/TRAYDE 30 Bodoni Plaza 16th floor Baltimore, MD 33365

> PHONE 808 123-4567 FAX 808 765-4321

> > $\boldsymbol{\Omega}$

June 15, 1991

Dear Stochin/Trayde Client:

Here at Stochin/Trayde, we are always searching for promising new companies in which to invest. One such company is The Corporation for Personal Publishing.

The Corporation for Personal Publishing is a 5-year-old firm in the relatively new and uncrowded field of do-it-yourself book publishing. Its growth rate  $\bigcirc$  35% + a year can only be described as phenomenal.

The firm specializes in title categories that research shows generate a great deal of interest. It then engages authors working in the desired category and supports the authors in dealing with printers and typographers, who in turn undertake to print the books in exchange for a So small portion of the royalties. The firm markets its titles through a catalog that has a mailing list of over 3,750,000 readers.

Here are some vital statistics:

- · Assets over \$40 million
- · No long-term debt to speak of
- . IPO at 10 in October of '90-expected gain into 20s Q4 '91

Please read the enclosed prospectus for details before you invest or send money. The Corporation for Personal Publishing is traded on the NASDAQ Exchange and can be found listed under the symbol CPP.

As always, we'll be happy to answer any questions you may have. Thank you,

## Joel Stochin President

 $\bullet$ 

pt. One such company is The plishing is a 5-year-old firm ded field of do-it-yourself of  $358 + a$  year can only be

pories that research shows It then engages authors

prs in dealing with printers take to print the books in royalties. The firm markets  $list$  of over 3,750,000

ed gain into 20s 04 '91

full details before you pr Personal Publishing p be found listed under

questions you may

# Letter

Before

Logo ITC Berkeley Oldstyle Book & Glypha Bold; Address ITC Berkeley Oldstyle Book 12-point type on 14-point linespacing (12/14) & Glypha Bold 11/14; Text ITC Berkeley Oldstyle Book, Book Italic & Bold 12/14

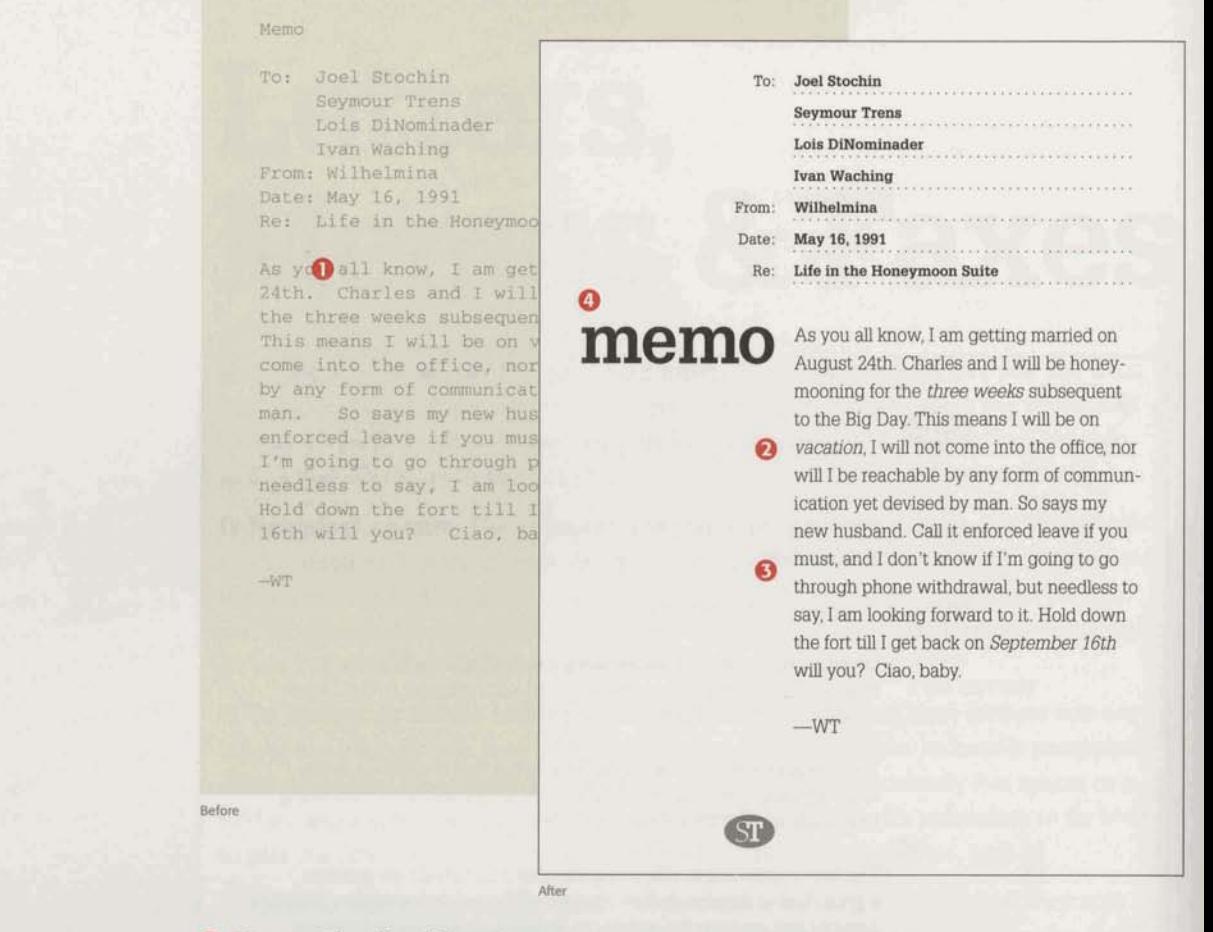

## Point (Size)

The size of type is usually measured in points. 1 point=about 1/72 inch. Standard text type is set between 9- and 12-point.

5-point As 9-point Aa 12-point Aa

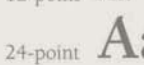

## Weight

The degree of blackness of a typeface, described as, for example, medium, bold or black.

## Linespacing

Linespacing is the distance between lines of type. Also called leading (pronounced ledding).

**O Space. The final frontier.** Don't leave too much space after punctuation; one space is best. Leaving two spaces, particularly after a period, tends to create gaps of white space in the text that are distracting to the reader.

**O** To emphasize, italicize. One of the best ways to emphasize a word or phrase in text is to set it off with italics. Another good technique is to print the word in bold. Underlining, however, doesn't work quite as well. The line interferes with the letters, making odd little shapes that are hard to read. See what we mean?

G Get ready to get set. Text type looks best when it's set no smaller than 9-point and no larger than 12-point. That's the range of sizes people are used to seeing and, therefore, are most comfortable reading.

**O Contrast works.** One of the principles of good design is contrast. Varying size and sometimes weight adds emphasis and calls out what is important. Here, the word "memo" is set in Glypha Bold and "fax" is set in Lucida Sans Bold at 63-point. And, thanks to Adobe Type Manager® (ATM®) software, you can see exactly what your 63-point type looks like on your computer screen before you print it out.

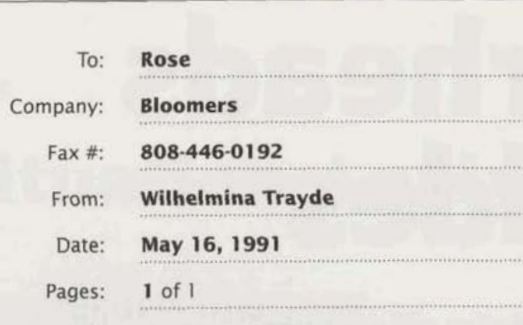

**fax all the Same School of this will confirm our conversation<br>this morning concerning the flowers for my<br>wedding on the 24th of August. My bouquet<br>is to be <b>white baby roses only**. The five bridesmaids' bouquets are to match the colors in the fabric I am sending you under separate cover. I'd like them to be made up **O** of baby roses in matching shades and baby's breath only. Charles (my fiancé) is allergic to everything else. I cannot overemphasize this point. This means his boutonniere should also be a baby rose. A carnation will have him sneezing his head off, right through the ceremony.

> Once again, thanks so much for your help.  $-WT$

STOCHIN/TRAYDE 30 Bodoni Plaza 16th floor Baltimore, MD 33365

**0** 

**6** PHONE 808 123-4567 FAX 808 765-4321

 $T_0$ :  $R_{OSe}$ pany: Bloomers #: 808-446-0192  $\begin{array}{c}\n 0.6446 - 0.192 \\
 \ \text{Wilhelmina } \text{Trayde} \\
 \ \text{May } 16, \text{ 199}.\n \end{array}$ May 16, 1991  $: 1$  of  $1$ 

This will confirm our sation this confirm our<br>pwers for my wedding concerning<br>August. My hedding on the pues tor my wedding concerning<br>aby roses or my wedding on the<br>aby roses or bouquet is August. My wedding concerning<br>hy roses only, medding on the<br>ids' bouguet is to be<br>"he five" August. My bouquet is the political political and the state of the state is the state of the state of the state is the state of the state in the state is to the state in the state in the state in the state is all the state any roses only. The five<br>aids' bouquets are to match<br>rs in the fabric I am rus' bouquets are to r<br>Ts in the fabric I am<br>You under separat am " are to matcher of the fabric I am<br>them to be parate cover.<br>matching made up of. them to be made up of baby<br>matching shades up of baby<br>Iy. Charles and baby T. Charles (my fiance)<br>To everything else. I<br>Temphasize this remphasize this point.<br>his boutomiere at a point. his boutonniere should<br>aby rose, A carnatid aby rose, A carnation<br>im sneezing his bould<br>the sting his boundary im sneezing his head off, gh the ceremony.

thanks so much for your

**Only the strong survive.** Because type tends to disintegrate when put through a **Memo** fax machine, medium weight faces (like Lucida Sans Roman) are best. Heavier faces tend Title Glypha Bold 63-point;<br> **Exercise tend** To, From, etc. Glypha Light & to fill in, while lighter faces and italics tend to lose parts of their letters. To maintain **To, From, etc. Giypha Light of** legibility, keep the type size between 12- and 14-point, and add one or two points of extra  $\frac{60}{x}$  Light Oblique 13/19 linespacing. And, as with most things in life, short, direct messages do the trick.

*O* **Put on some weight.** In a small text block like this, you can draw attention to Title Lucida Sans Bold 95-point; Various items by giving them more weight. In the address block, all the type is 11-point,<br>but the words "phone" and "fax" are capitalized and set in Glypha Bold. (State Lucida Sans Roman

Before

## **Fax**

Roman & Bold 13/19

 $\overline{7}$